## Experience Augmented Reality

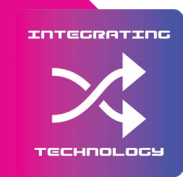

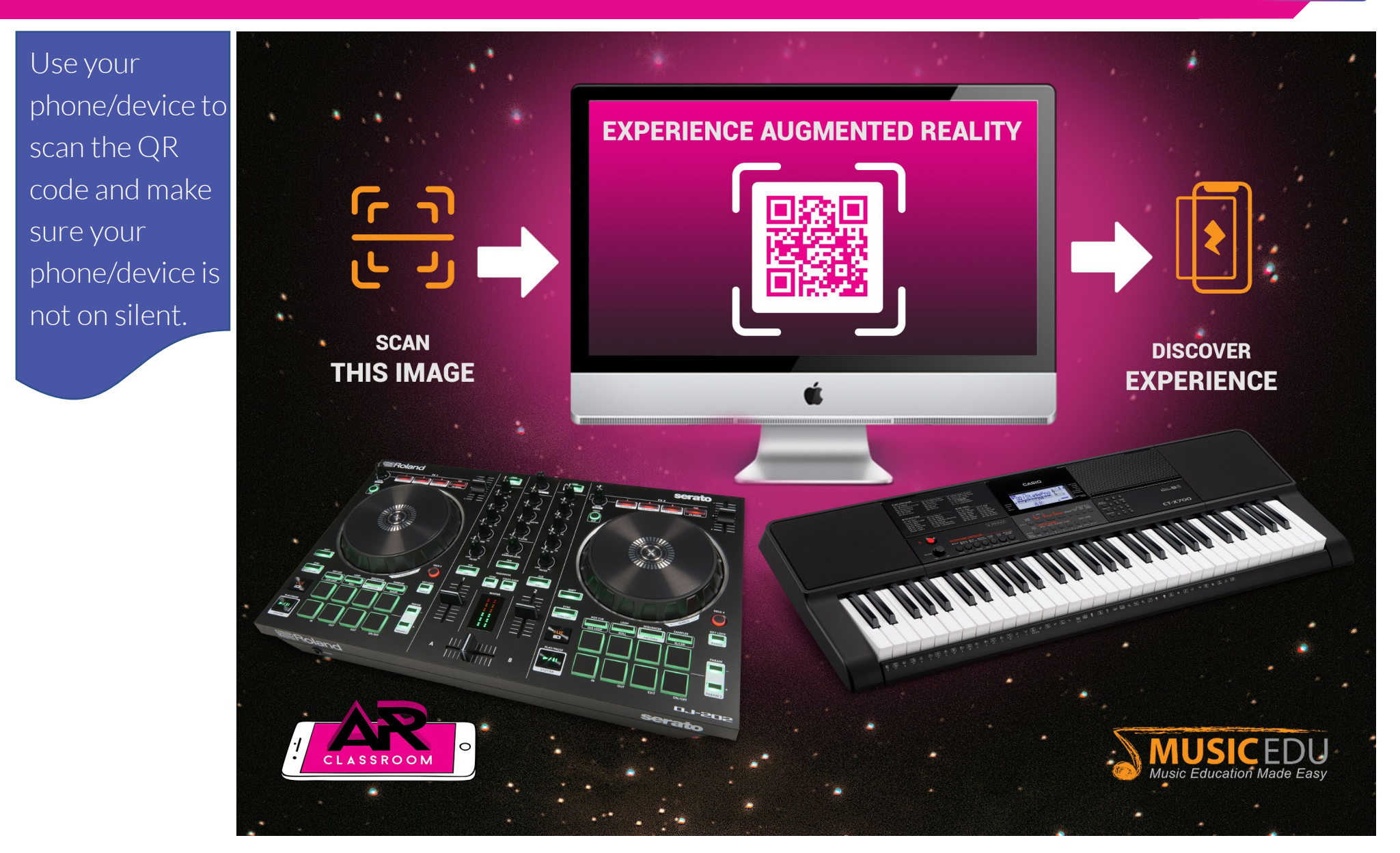